# **Website Input - Task #1983**

# **Format test output so that GoCD can see the test output**

08/11/2017 01:54 AM - Luke Murphey

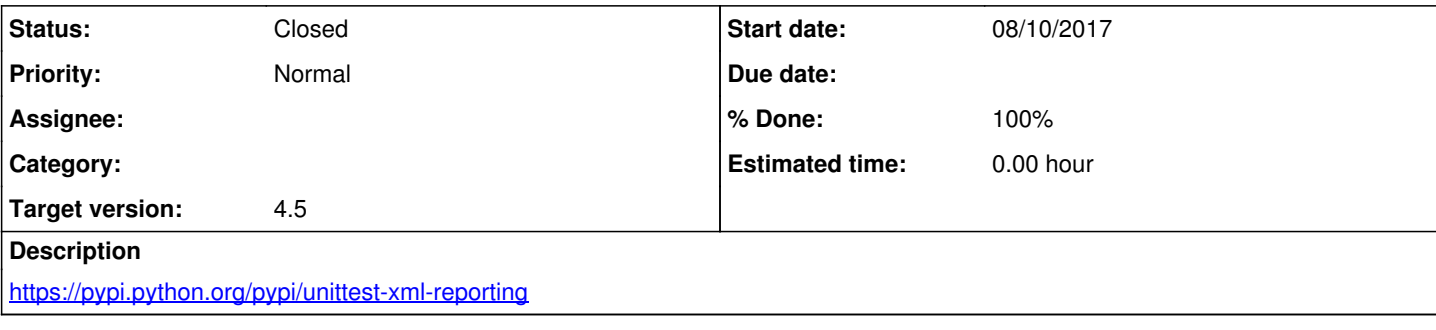

# **Associated revisions**

#### **Revision 594 - 08/11/2017 05:42 AM - lukemurphey**

Adding output of test results to xml

Reference #1983

# **Revision 596 - 08/11/2017 04:42 PM - lukemurphey**

Making the test output dependent on an environment variable

Reference #1983

# **History**

# **#1 - 08/11/2017 01:55 AM - Luke Murphey**

<https://stackoverflow.com/questions/11241781/python-unittests-in-jenkins>

#### **#2 - 08/11/2017 06:54 AM - Luke Murphey**

*- % Done changed from 0 to 90*

## **#3 - 08/11/2017 07:02 AM - Luke Murphey**

## *- Status changed from New to In Progress*

# **#4 - 08/11/2017 05:54 PM - Luke Murphey**

Go doesn't do much to render these. I don't see this as adding much value.

Might want to consider this if I want formatted test results: [http://tungwaiyip.info/software/sample\\_test\\_report.html](http://tungwaiyip.info/software/sample_test_report.html)

## **#5 - 08/11/2017 05:55 PM - Luke Murphey**

I do like how to matches up the console output to the test though.

## **#6 - 08/11/2017 06:36 PM - Luke Murphey**

- *Status changed from In Progress to Closed*
- *% Done changed from 90 to 100*